#### **Machine Code**

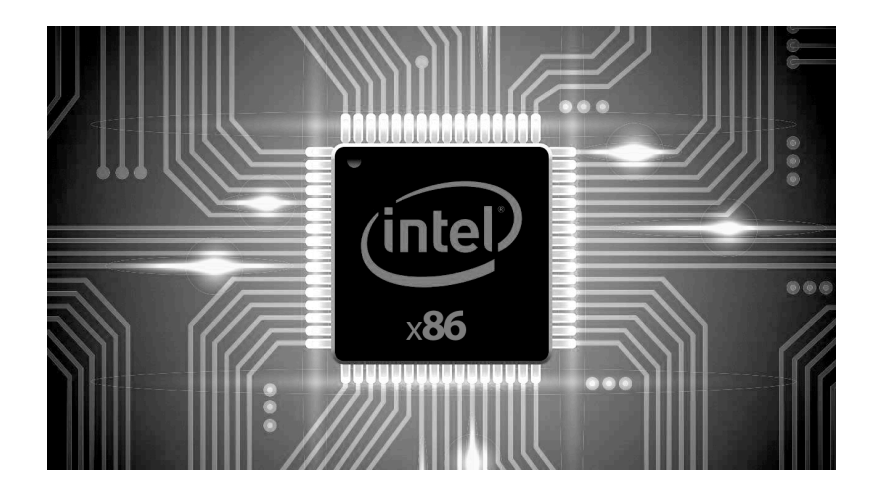

Bowdoin

Sean Barker

# **From C to Executable Code**

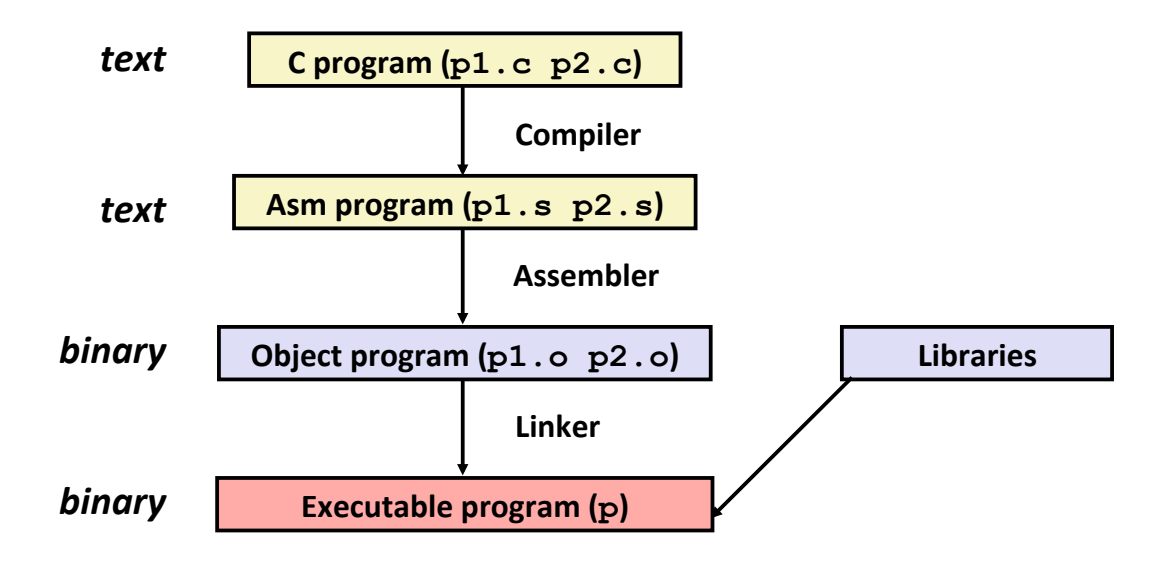

#### **Assembly View of the Machine**

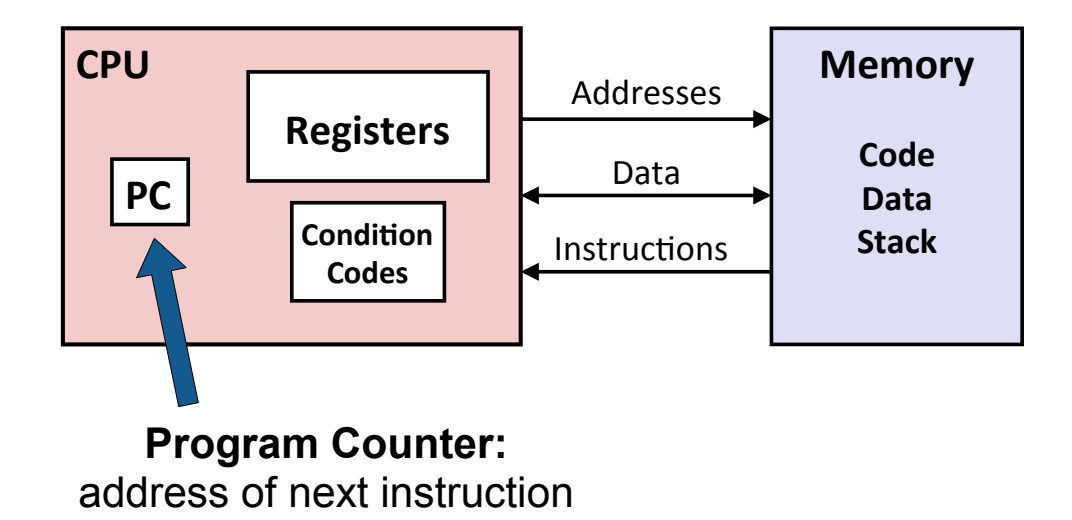

**Bowdoin** 

Sean Barker

#### **x86-64 Integer Registers**

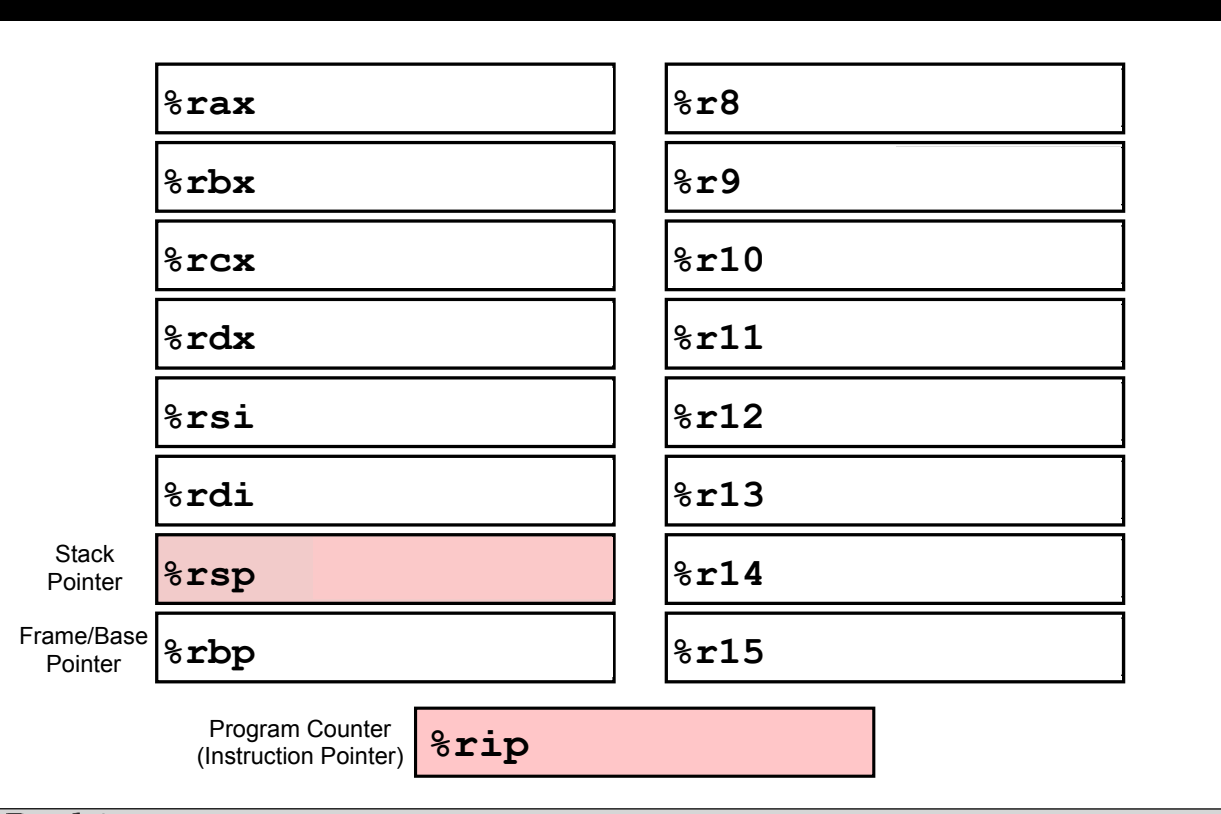

Sean Barker

## **x86-64 Virtual Registers**

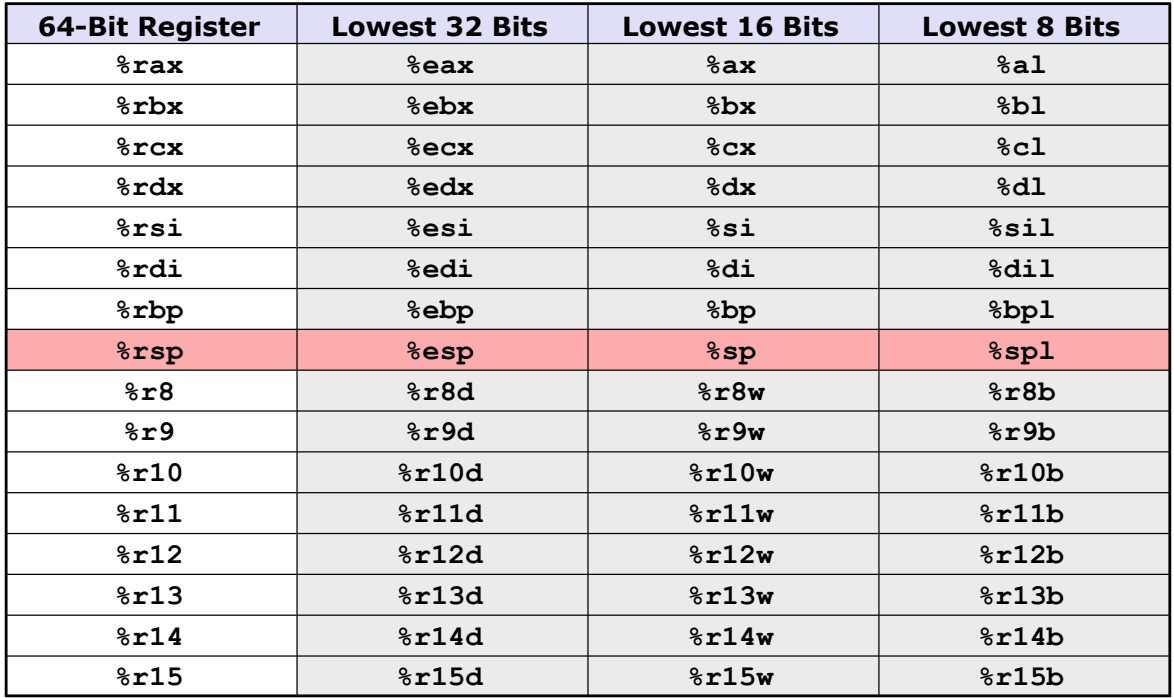

Bowdoin

Sean Barker

5

#### **Data Size Suffixes**

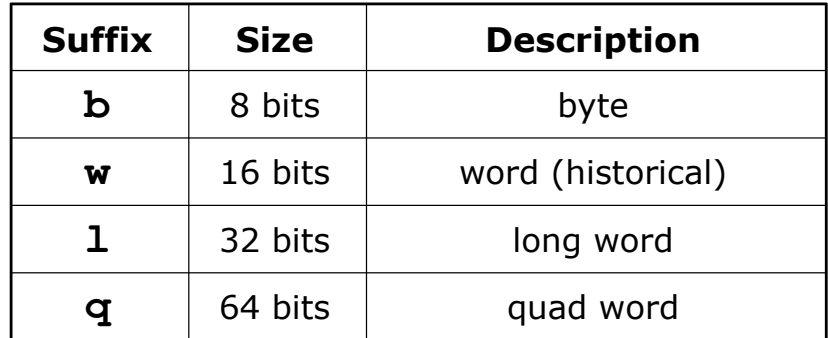

Setting 1/2-byte virtual register (e.g. **%ax**, **%al**): top 6/7 bytes unchanged

Setting 4-byte virtual register (e.g. **%eax**): top 4 bytes zeroed

#### **Operand Combinations**

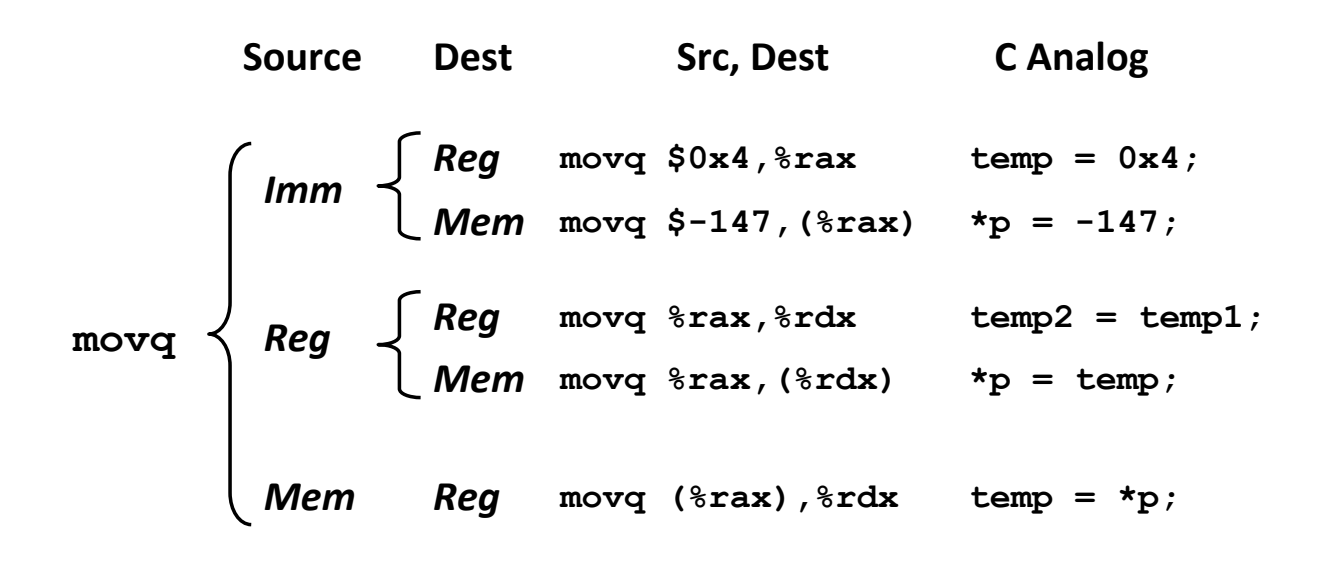

**Bowdoin** 

Sean Barker

#### **Data Movement Examples**

**"Copy K bytes from [val N/addr N/reg N] to [addr M/reg M]"**

- **1. movq %rax, %rbx 2. movw %ax, %bx 3. movq \$5, %rcx 4. movq \$-12, (%rcx) 5. movl \$0xFF, %eax 6. movb %al, (%rbx) 7. movl 5, %eax 8. movw %ax, 30 9. movq (%rax), %rbx**
	- **10.movl (%rax), %ebx**

#### **Assembly Translation Example**

```
void swap(long *xp, long *yp) { 
void swap(long* xp, long* yp) {
 long t0 = *xp; 
long t0 = *xp;
\text{long } t1 = \text{type};\starxp = t1;
 *yp = t0; 
*yp = t0;
} 
}
```
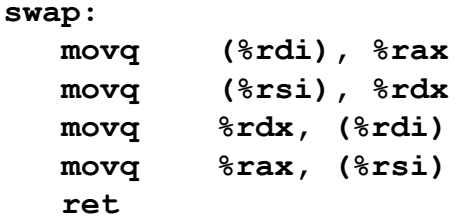

Bowdoin

Sean Barker

### **Understanding Swap**

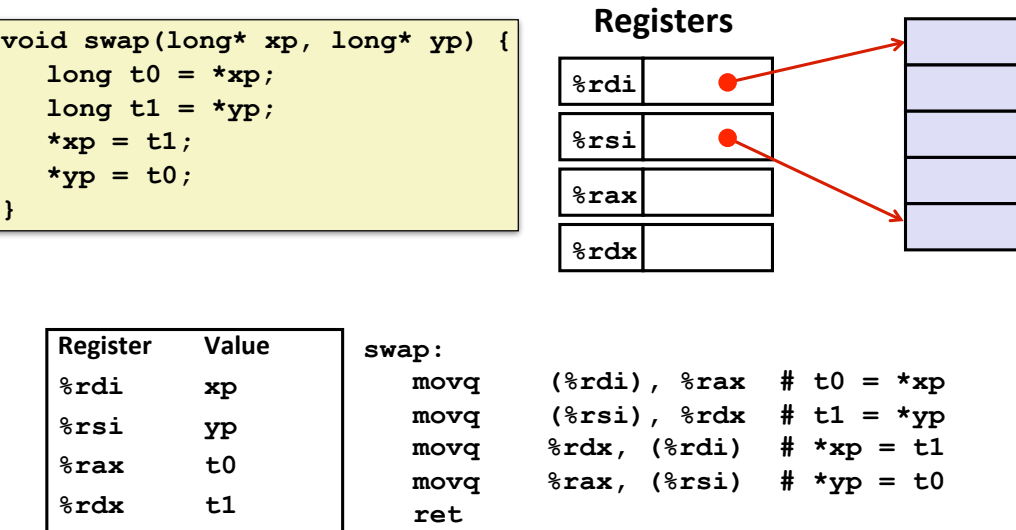

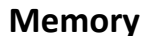

Sean Barker

# **General Memory Addressing**

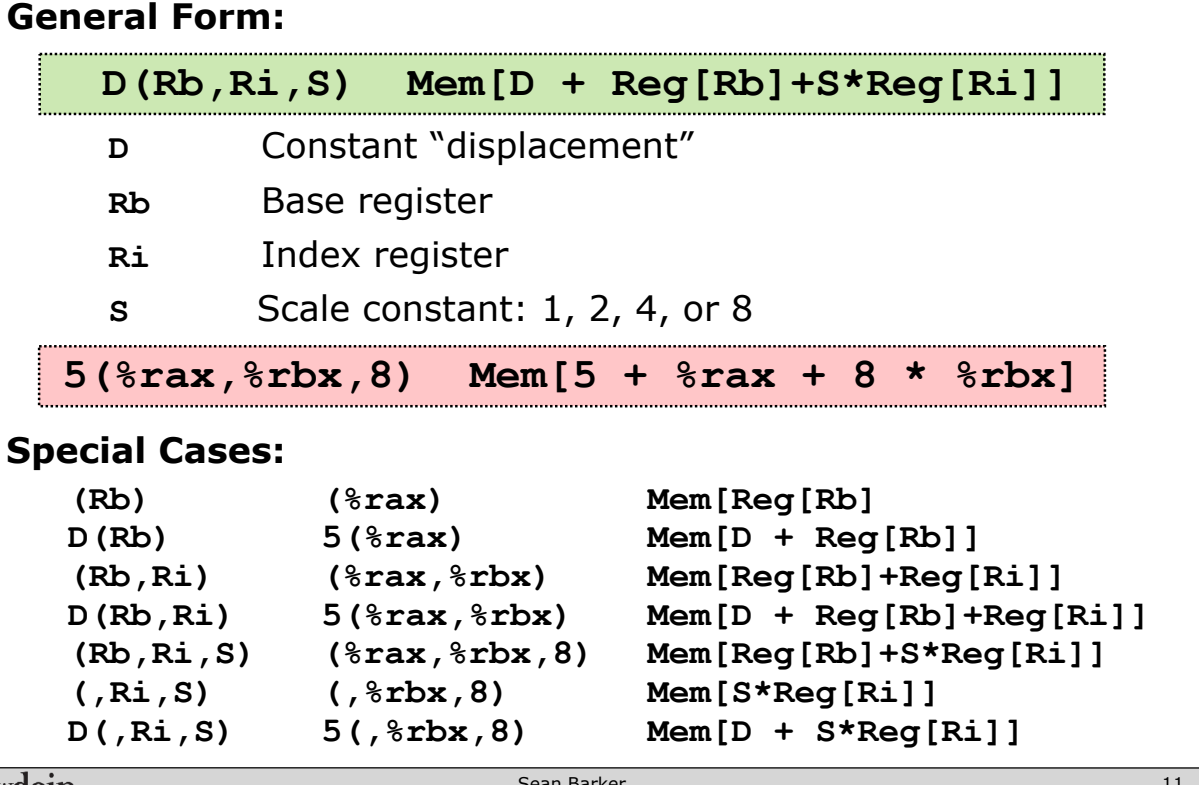

Bowdoin

Sean Barker

11

# **Arithmetic Instructions**

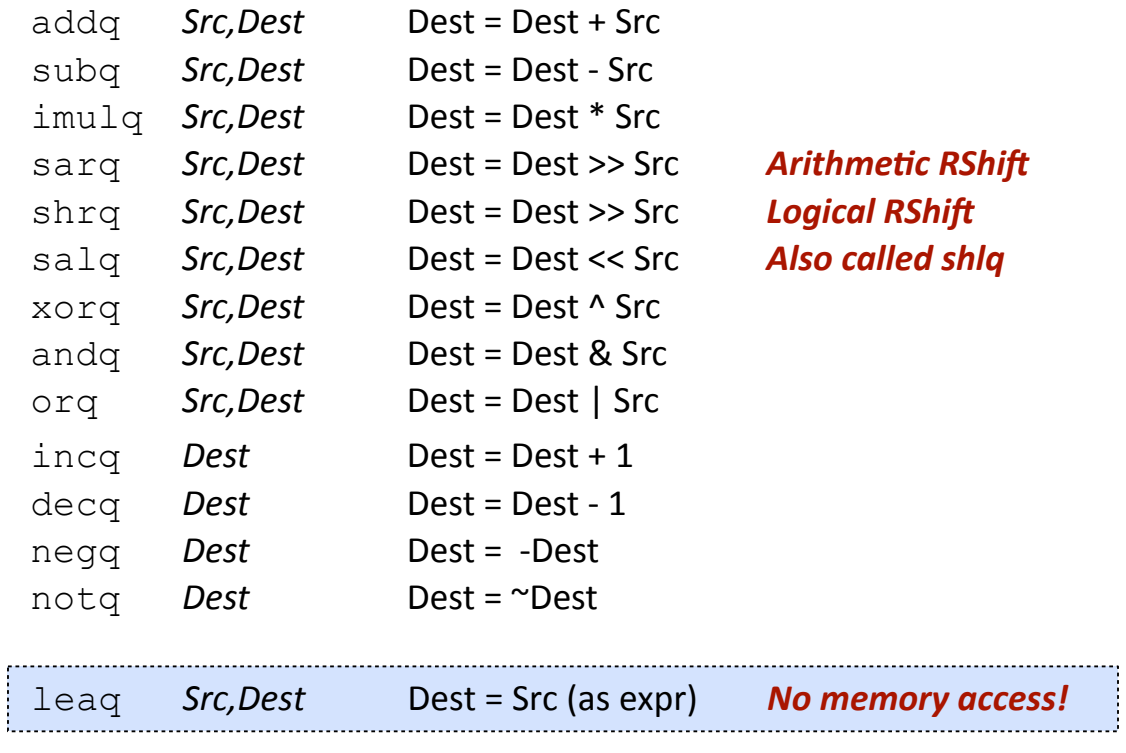

#### **Arithmetic Example**

**long arith (long x, long y, long z) {**   $long$   $t1 = x+y;$  **long t2 = z+t1;**   $long t3 = x+4;$  $long t4 = y * 48;$  $long t5 = t3 + t4;$  $long \text{rval} = t2 * t5;$  **return rval; }** 

#### **(x,y,z) -> (%rdi,%rsi,%rdx)**

#### **arith: leaq (%rdi,%rsi), %rax**  $%rdx, %rax$  **leaq (%rsi,%rsi,2), %rdx salq \$4, %rdx leaq 4(%rdi,%rdx), %rcx**  $%$ rcx,  $%$ rax  **ret**  1. 2. addq 3. 4. 5. 6.

**Bowdoin** 

Sean Barker

### **Procedure Call Registers**

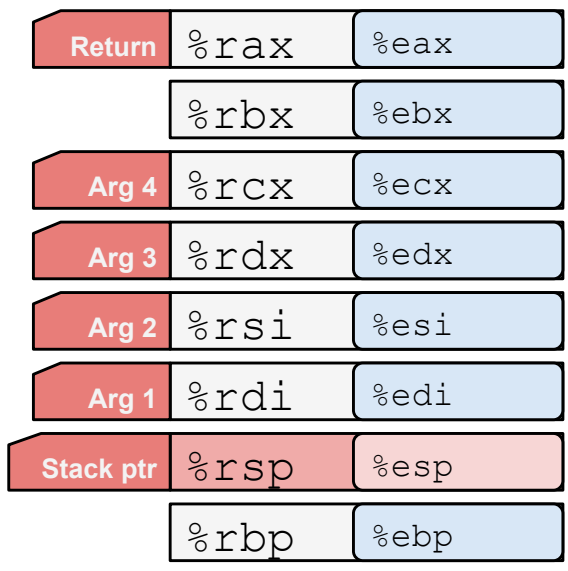

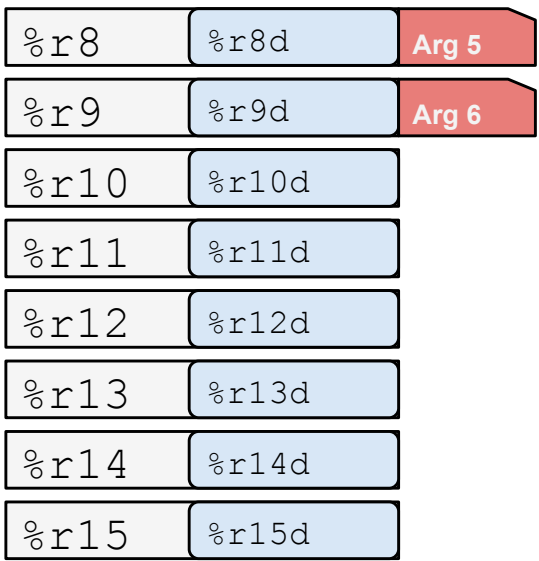

**Bowdoin** 

Sean Barker

#### **Procedure Call Example**

**long x = add(3, 5); doSomething(x);**

**long add(long x, long y) { return x + y;**

**movq \$3, %rdi movq \$5, %rsi callq add movq %rax, %rdi callq doSomething**

**add:**

**movq %rdi, %rax addq %rsi, %rax retq**

Bowdoin

Sean Barker

**}**